## Turning in your Movie

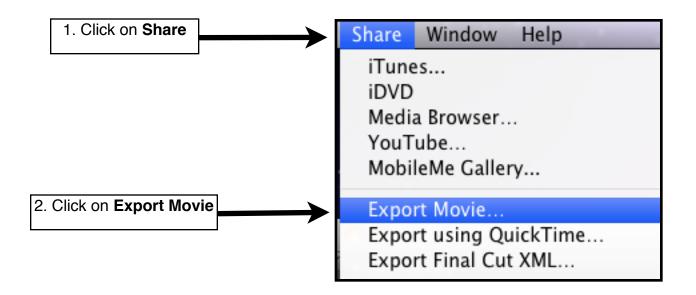

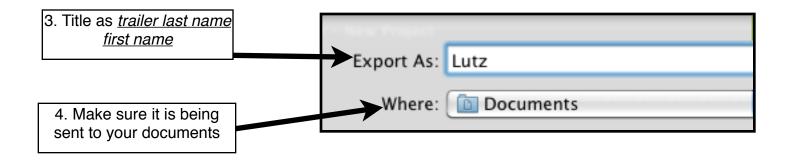

5. Once 1-4 are completed go through your normal steps to turn assignments in

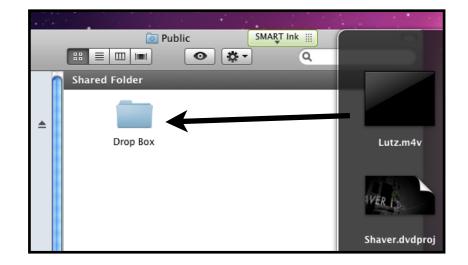

## **Turning Assignments In**

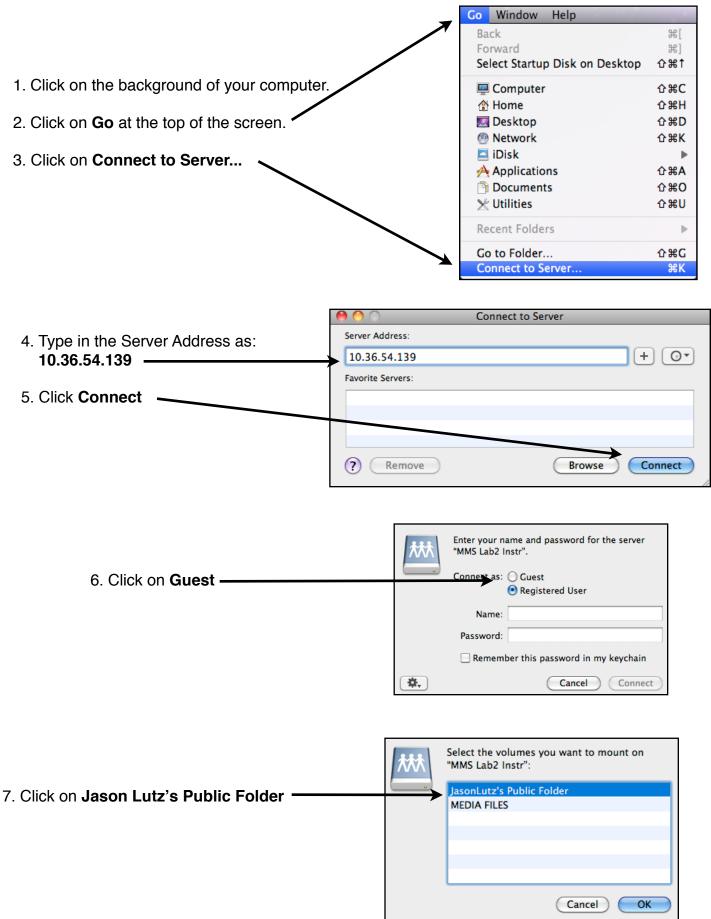

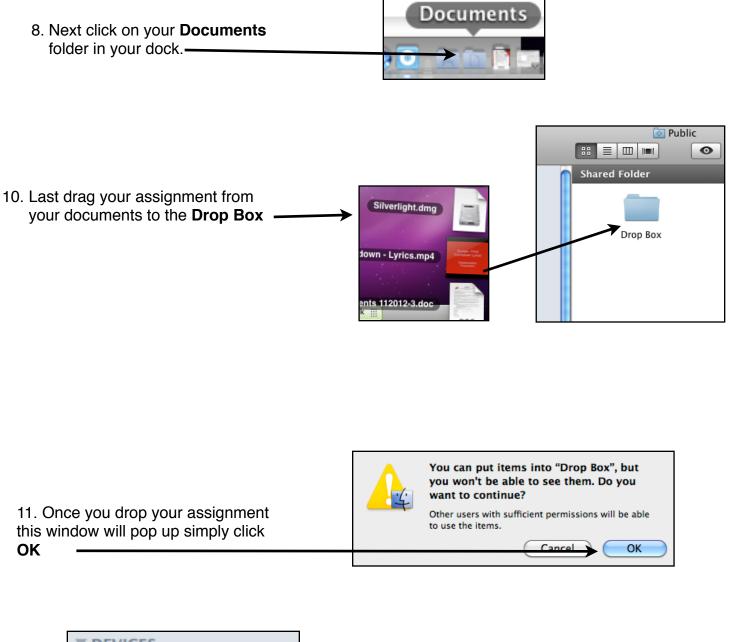

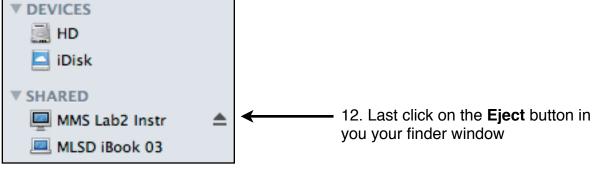